## **Opting In or Out of a Call Queue in Microsoft Teams**

If you are a member of a Teams call queue, you can opt‐in or opt‐out of the queue. *Note: The call queue owner can disable the ability to opt‐out of a call queue.*

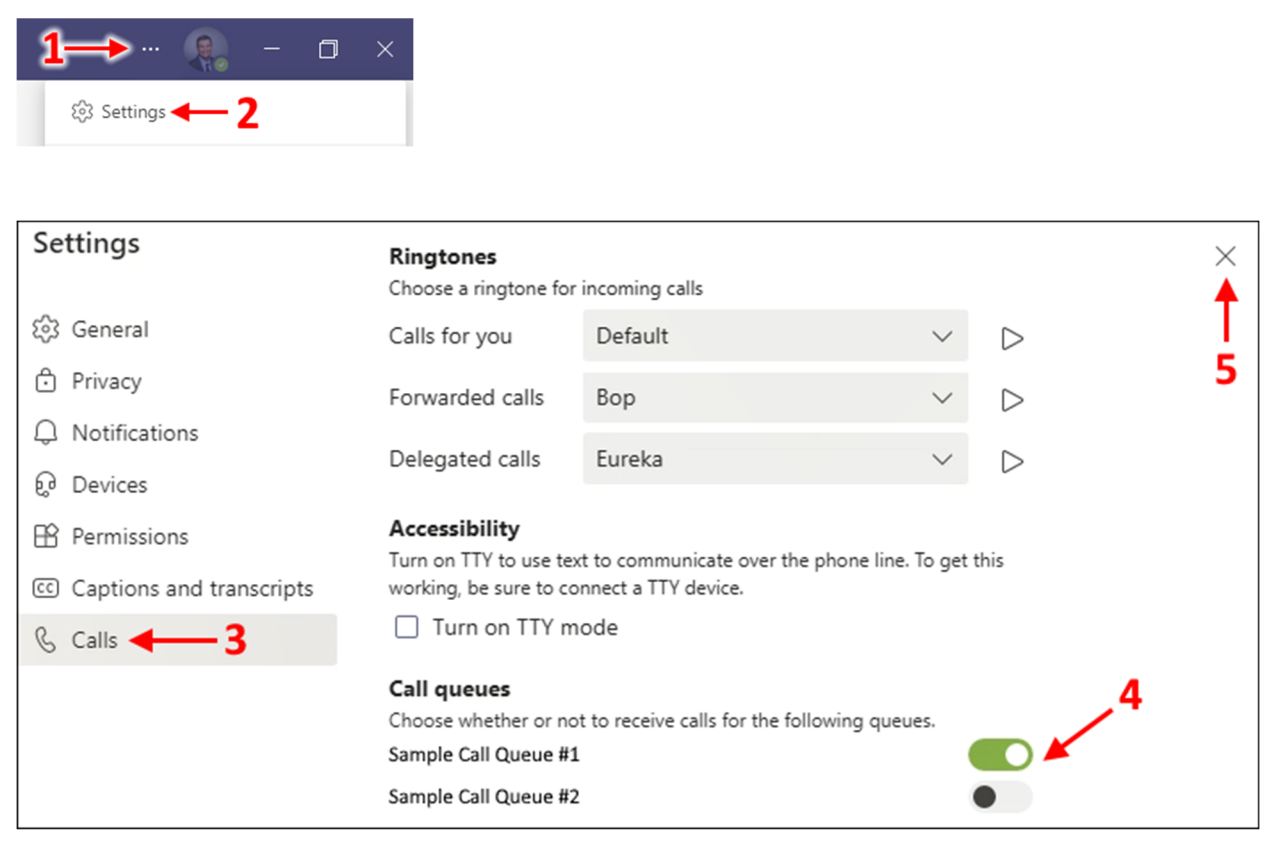

In this example, the person will receive calls for "Sample Call Queue #1" but has opted out of "Sample *Call Queue #2".*